## 검색 사이트 URL

<http://admin-apps.webofknowledge.com/JCR/JCR>

# 최초 접속시 화면Thank you for using ISI Web of Knowledge. You do not have a session. You will need to establish a new session if you wish to continue. 클릭 Please give us your feedback on using ISI Web of Knowledge.

**Acceptable Use Policy** Copyright @ 2013 The Thomson Corporation

# 1. JCR 검색 메인화면

### ISI Web of Knowledge<sup>5M</sup>

### **Journal Citation Reports®**

**Information for New Users** 

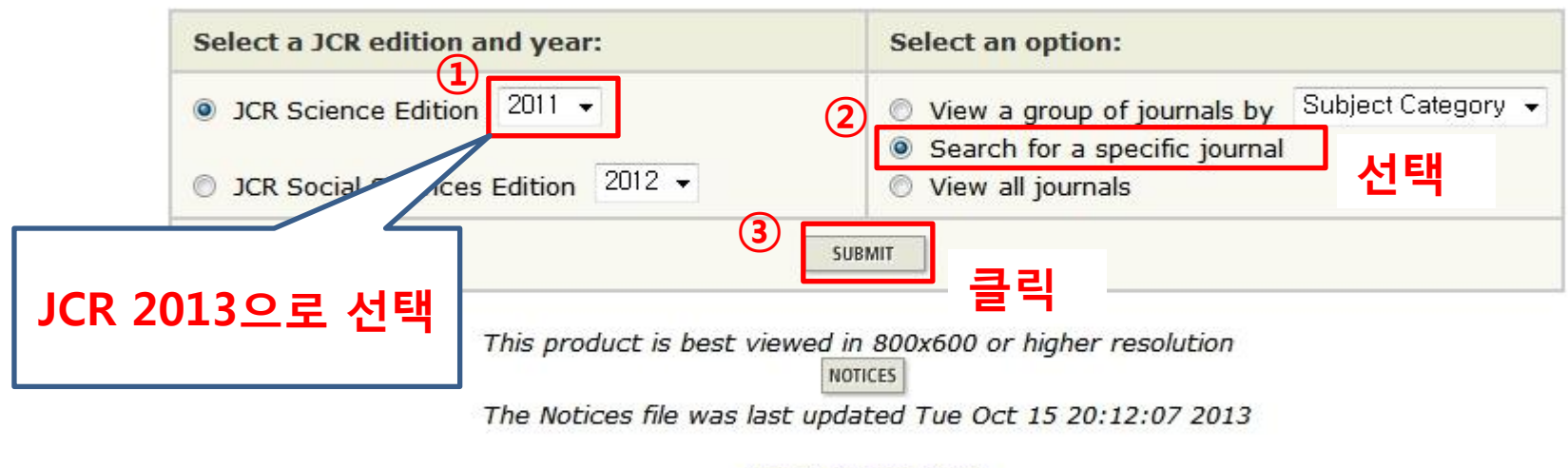

**Acceptable Use Policy** Copyright © 2013 Thomson Reuters.

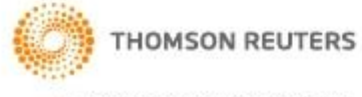

Published by Thomson Reuters

## 2-1. ISSN으로 검색

### ISI Web of Knowledge<sup>5M</sup>

### **Journal Citation Reports®**

MARKED  $<sup>2</sup>$  HELP</sup> **WELCOME** 

**2011 JCR Science Edition** 

**Journal Search** 

Journal Title Changes

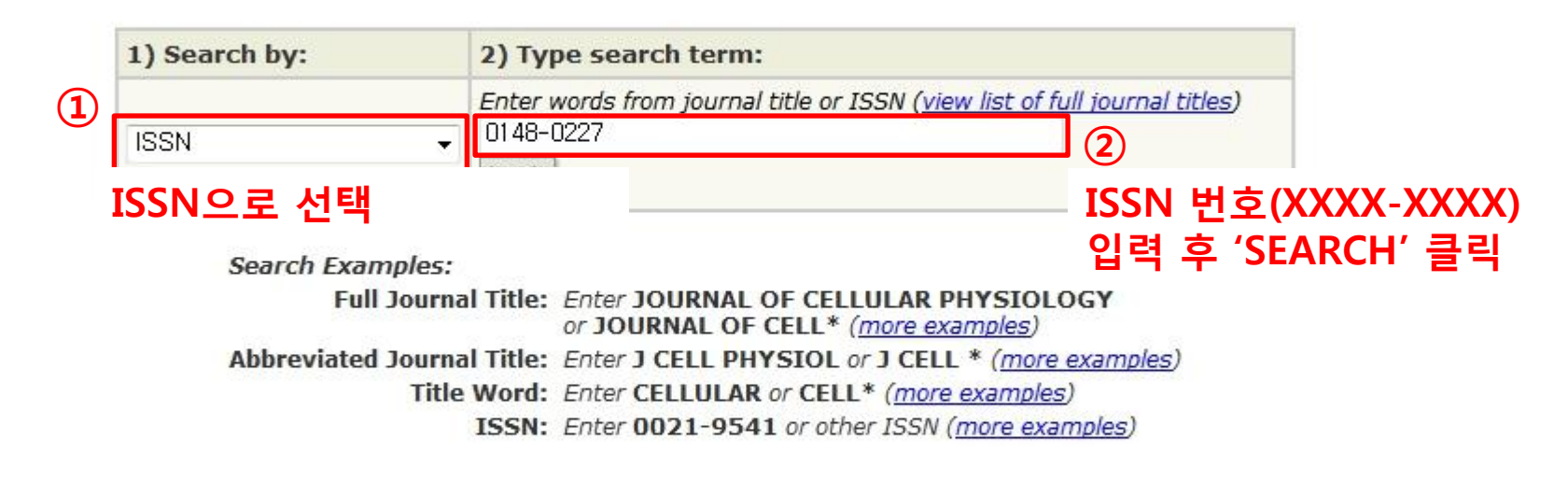

**Acceptable Use Policy** Copyright © 2013 Thomson Reuters.

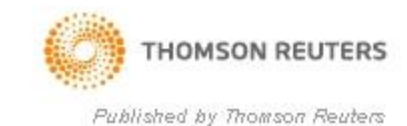

# 2-1. 학술지명(Full Journal Title)으로 검색

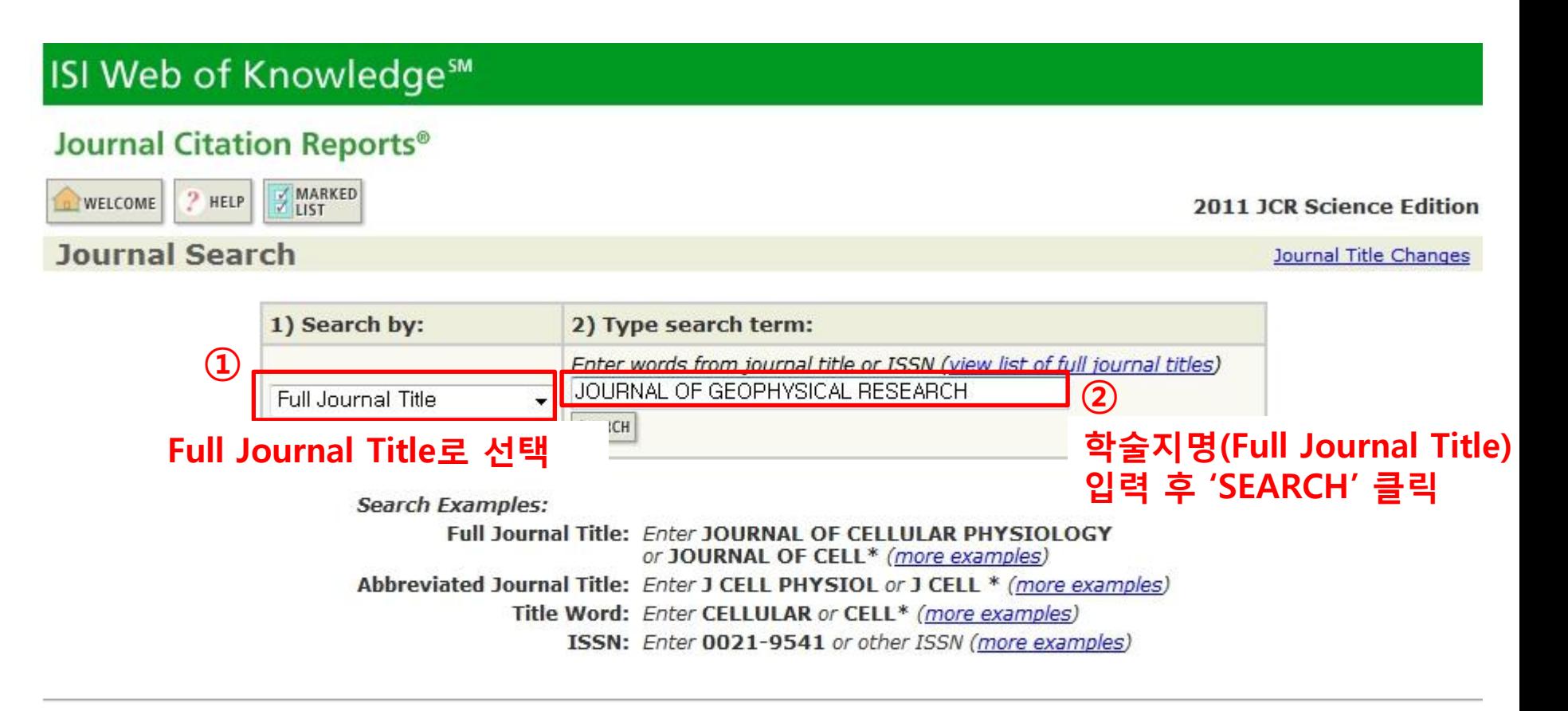

**Acceptable Use Policy** Copyright © 2013 Thomson Reuters.

![](_page_3_Picture_3.jpeg)

Published by Thomson Reuters

## 3. 검색결과 (ISSN / 학술지명 검색결과 동일)

### ISI Web of Knowledge<sup>5™</sup>

#### **Journal Citation Reports<sup>®</sup>**

![](_page_4_Figure_3.jpeg)

## 4. 학술지 상세 정보

#### **ISI Web of Knowledge<sup>5™</sup>** Journal Citation Reports<sup>®</sup> MARKED HA RETURN TO  $P$  HELP WELCOME 2011 JCR Science Edition Journal: JOURNAL OF GEOPHYSICAL RESEARCH 5-Year **Citable Impact Impact** Cited Citing Half-life Half-life Mark **Journal Title ISSN Total Cites Factor Factor** Immediacy Index **Items**  $\Box$ **J GEOPHYS RES**  $3.441$ 0148-0227 149781 3.021 0.698 2691  $9.8$  $8.8$ Cited Journal **M** Citing Journal **100** Source Data Journal Self Cites CITED JOURNAL DATA CITING JOURNAL DATA **OO IMPACT FACTOR TREND** RELATED JOURNALS Journal Information U ▲ Full Journal Title: JOURNAL OF GEOPHYSICAL RESEARCH Eigenfactor® Metrics ISO Abbrev. Title: J. Geophys. Res. Eigenfactor® Score **JCR Abbrev. Title: J GEOPHYS RES**  $\bf(1)$ 0.33246 ISSN: 0148-0227 Issues/Year: 12 학술지에 상세정보 확인 Language: ENGLISH Journal Country/Territory: UNITED STATES (학술지명, 약어 학술지명, ISSN, 출판사 등)Publisher: AMER GEOPHYSICAL UNION Publisher Address: 2000 FLORIDA AVE NW, WASHINGTON, DC 20009 Subject Categories: GEOSCIENCES, MULTIDISCIPLINARY **SCOPE NOTE** VIEW JOURNAL SUMMARY LIST **VIEW CATEGORY DATA** ② **Journal Rank in Categories E** JOURNAL RANKING 상세정보 확인 후 검색 학술지가 맞으면 'JOURNAL RANKING' 클릭 Journal Impact Factor U Cites in 2011 to items published in:  $2010 = 7620$ Number of items published in: 2010 = 2999  $2009 = 8266$  $2009 = 2260$ Sum: 15886 Sum: 5259 **Calculation: Cites to recent items**  $15886 = 3.021$ Number of recent items 5259

## 5. Journal Ranking 상세 정보

#### **ISI Web of Knowledge<sup>5M</sup> Journal Citation Reports®** RETURN TO MARKED WELCOME  $P$  HELP **2011 JCR Science Edition** JOURNAL Rank in Category: JOURNAL OF GEOPHYSICAL RESEARCH Journal Ranking U For 2011, the journal JOURNAL OF GEOPHYSICAL RESEARCH has an Impact Factor of 3.021. This table shows the ranking of this journal in its subject categories based on Impact Factor. **Total Journals Journal Rank Ouartile** I/F Rate 확인 후 입력 **Category Name** in Category in Category in Category - 계산식 : (②/①) X 100 GEOSCIENCES, MULTIDISCIPLINARY 170  $21$  $O<sub>1</sub>$ Category Box Plot J<br>For 2011, the journal JOURNAL OF GEOPHYSICAL RESEARCH has an Impact Factor - 입력값 : 12.352 (소수점 넷째 자리 버림)

Category Box Plot U

This is a box plot of the subject category or categories to which the journal has been assigned. It provides information about the distribution of journals based on Impact Factor values. It shows median, 25th and 75th percentiles, and the extreme values of the distribution.

![](_page_6_Figure_5.jpeg)

## 5. Journal Ranking 상세 정보 (복수 Category)

### **ISI Web of Knowledge<sup>5™</sup>**

#### Journal Citation Reports®

RETURN TO  $P$  HELP WELCOME

#### Rank in Category: BIORESOURCE TECHNOLOGY

#### **Journal Ranking D**

For 2012, the journal BIORESOURCE TECHNOLOGY has an Impact Factor of 4.750.

This table shows the ranking of this journal in its subject categories based on Impact Factor.

![](_page_7_Picture_40.jpeg)

For 2012, the journal BIORESOURCE TECHNOLOGY has an Impact Factor of 4.750.

This is a box plot of the subject category or categories to which the journal has been assigned. It provides information about the distribut It shows median, 25th and 75th percentiles, and the extreme values of the distribution.

![](_page_7_Picture_41.jpeg)